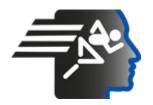

# Ariel Dynamics Inc. Media Library - Video

# **Analysis with APAS**

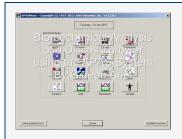

Code adi-vid-01177

Title Analysis with APAS

Subtitle Using the APAS System in the Field with Analysis of a Discus

Thrower

**Subject** APAS;Discus;Favorite;Performance Analysis;Tutorials

**Duration** 00:22:24

**URL** <a href="https://arielweb.com/videos/play/adi-vid-01177">https://arielweb.com/videos/play/adi-vid-01177</a>

Date 2012-01-25 00:00:00

**Label** Approved **Privacy** Public

# **APAS System Overview**

The APAS System is a comprehensive tool for motion analysis, consisting of several modules for capturing, trimming, digitizing, transforming, filtering, and displaying data.

## **Data Capture**

The first step in motion analysis is data capture, which can be done using markers for automatic digitizing or manual digitizing when markers cannot be placed on the subjects.

# **Trimming and Synchronization**

The captured data often needs to be trimmed and synchronized, especially when multiple views are involved. The APAS system includes a trimmer tool for this purpose.

# Digitizing

Once the data is synchronized, it is digitized. This process involves selecting points on the subject's body and digitizing them frame by frame.

#### **Transformation**

After digitizing, the data is transformed using the Direct Linear Transformation (DLT) method. This process converts the 2D data into 3D data.

### **Filtering**

The transformed data is then filtered to remove digitizing errors and smooth out the data.

# Displaying

Finally, the data is displayed in various formats, including graphs, stick figures, and videos. The APAS system allows for the simultaneous display of multiple views and types of data, providing a comprehensive overview of the subject's motion.

In addition to these core modules, the APAS system includes other features and tools that will be discussed later.

Model Id: gpt-4-0613

Created on: 2023-09-19 03:20:34 Processing time: 00:00:26.3450000

Total tokens: 3537

| Frame                                                                                                    | #          | Time                 | Spoken text                                                                                                    |
|----------------------------------------------------------------------------------------------------|------------|----------------------|----------------------------------------------------------------------------------------------------|
| Transing 2 to second Co. 1 12 7 2011 And Expended No. 1 12 2011  Transing 2 to second Co. 1 12 2011 And Expended No. 1 12 2011  Transing 2 to second Co. 1 12 2011 And Expended No. 1 12 2011  Transing 2 to second Co. 1 12 2011  Transing 2 to second Co. 1 12 2011  Transing 2 to secon | 0.         | 00:00:00             | The APAS System consists of number of modules, capturing, trimming, digitizing, transformation                                                 |
|                                                                                                    | 1.         | 00:00:14             | to create a 3D, filtering to filter digitizing error, displaying and other modules that will                                                   |
|                                                                                                    | 2.         | 00:00:24             | be discussed later.                                                                                                    |
|                                                                                                    | 3.         | 00:00:29             | The first process in motion analysis is to capture data, video data, and the two methods                                                       |
|                                                                                                    | 4.         | 00:00:40             | of doing it using markers for automatic digitizing and using manual digitizing, especially when                                                |
| APASMenu - Copyright (c) 1972-2011 Ariel Dynamics Inc. v13.2.0.1                                                                                                    | 5.         | 00:00:48             | there is no choices to put markers on the outlets.                                                                                             |
| Toesday 24-Jan-0012  APAS Modules                                                                                                    | 6.         | 00:00:52             | In my example first, I'll use the manual digitizing with an Olympic athletes, this                                                             |
| COLOTY Terrent Diplos Traction  Files Diploy Applification Analogy                                                                                                    | 7.         | 00:00:58             | destroyer, that we did the project in the USOC in Chula Vista, San Diego.                                                                      |
| Filter Display Apparties Analog                                                                                                    | 8.         | 00:01:08             | In this case, we have three views, here is one view, here is the second view, and here                                                         |
| TOTAL PARTY TOTAL PARTY TOTAL  | 9.         | 00:01:37             | is the third view, as one can see, they are not sequenced correctly, so in this case, we                                                       |
| Update Corne                                                                                                    | 10         | 00.04.54             | have to tries the video in audor to a make a rise it on all the three views will be convinced                                                  |
|                                                                                                    | 10.        | 00:01:51             | have to trim the video in order to synchronize it, so all the three views will be sequinized.                                                  |
|                                                                                                    | 11.<br>12. | 00:02:00<br>00:02:08 | To synchronize the three clips, we are using the trimmer, we'll upload the original three un-synchronized data, and then we'll try to trim it. |
|                                                                                                    | 13.        | 00:02:08             | So for that we click on the trimming, and we have the screen to upload the three videos.                                                       |
|                                                                                                    | 14.        | 00:02:15             | So here is one video, then the second video, then the third video, and if we go through                                                        |
|                                                                                                    |            |                      |                                                                                                    |
|                                                                                                    | 15.        | 00:02:43             | the sequence, one can find out that since we couldn't touch the outlets, and we couldn't                                                       |
|                                                                                                    | 16.        | 00:02:52             | put markers on the outlets, and we couldn't have any wiring that's going between the cameras,                                                  |
| حه حه حه حه حه                                                                                                    | 17.        | 00:02:57             | each sequence has its own independent one, and when we will see that the outlets released the                                                  |
|                                                                                                    | 18.        | 00:03:07             | discus, in this case it released it already, here it didn't release it yet, and here it didn't                                                 |
|                                                                                                    | 19.        | <u>00:03:15</u>      | release it, so we want to synchronize it, we'll synchronize it on a frame, particular frame,                                                   |
| part of the processor of the processor o | 20.        | 00:03:22             | so I'll go now to the frame where he's released the discus, and we can go frame at the time here,                                              |
|                                                                                                    | 21.        | 00:03:34             | we'll decide that in this sequence here is the synchronize, push on the synchronize signal here,                                               |
|                                                                                                    | 22.        | 00:03:41             | we continue to go forward, and we find out that he released the discus right here,                                                             |
|                                                                                                    | 23.        | 00:03:50             | we synchronize that, and we'll go to the third sequence, this one. So now we have three sequences                                              |
|                                                                                                    | 24.        | 00:04:05             | to synchronize, and instead of having a frame, we'll go to time, so now when we go to<br>the release                                           |
| A STATE OF THE PROPERTY OF THE PROPERTY OF THE | 25.        | 00:04:18             | we'll find that the all will be synchronized, and if not we'll make an adjustment, so we'll go here,                                           |
|                                                                                                    | 26.        | 00:04:23             | here you see sync, sync, sync, and maybe here we should go another frame,                                                                      |
| 来来来来来                                                                                                    | 27.        | 00:04:29             | so I'll go one frame forward, that looks a little bit better, so now the synchronize,                                                          |
|                                                                                                    | 28.        | 00:04:36             | the next thing we want to find out, how much we want really to digitize, we don't want to digitize                                             |
|                                                                                                    | 29.        | 00:04:42             | the whole sequence, in fact the first sequence start too early, and if we go forward you                                                       |

see the

| -                                                                                                    | ,,  | -               |                                                                                                    |
|----------------------------------------------------------------------------------------------------|-----|-----------------|----------------------------------------------------------------------------------------------------|
| Frame                                                                                                    | #   | Time            | Spoken text                                                                                                |
|                                                                                                    | 30. | 00:04:50        | other sequence appear, so since now there are times synchronized, let's decide that what frame             |
|                                                                                                    | 31. | 00:04:57        | we want to start the analysis, and in this case I'll do an arbitrary decision, just when you take          |
|                                                                                                    | 32. | 00:05:05        | the arms back before we start turning, I'll decide that from here anything before that will<br>be cut out, |
|                                                                                                    | 33. | 00:05:14        | and now we'll go to the release, so we'll go all the way to the release,                                   |
| ,                                                                                                    | 34. | 00:05:21        | and we'll go a little bit after the release, and we are not interested after here, so we'll cut            |
| # 10 and 100 and 100 a | 35. | 00:05:29        | everything out there, so now if we go to the beginning, we have three videos, which are correctly          |
|                                                                                                    | 36. | 00:05:41        | synchronized, I'll go all the way to the release again just to make sure,                                  |
| ه ده ده ده ده                                                                                                    | 37. | 00:05:49        | here they are releasing the discus, in this case we synchronize it on event, we can also                   |
|                                                                                                    | 38. | 00:05:55        | synchronize it on time, that initiated by light or sound, anything that or dropping ball which             |
|                                                                                                    | 39. | 00:06:03        | hitting the ground, which would be another signal, any signal that you can see in the tree, the            |
| 2                                                                                                    | 40. | 00:06:10        | tree views, so this is the process of trimming, after the trimming is done, then we're going to            |
|                                                                                                    | 41. | 00:06:24        | the digitizing modules, we click on the digitizing,                                                        |
|                                                                                                    | 42. | 00:06:33        | and here we have the digitizing screen, we'll go to a file, and we'll start a new project,                 |
|                                                                                                    | 43. | 00:06:42        | we'll call this project Jan 4,                                                                             |
|                                                                                                    | 44. | 00:06:53        | and we will say okay, now we have to input a few parameters, the title that will be Jan 4, of course,      |
| Epimodelak kon (pijal) kolena<br>An od kon kon (pijal) kolena<br>An od kon kon (pijal)                                                                                                    | 45. | 00:07:05        | or any other name, and what the units in centimeters, or we can have it in meter and                       |
|                                                                                                    | 46. | 00:07:12        | kilometer in inches, when we will stay with centimeters, how many points we'll have certain                |
|                                                                                                    | 47. | 00:07:18        | number of points on the body, also control points are for the calibration frame, how many points           |
| T we desh                                                                                                    | 48. | 00:07:24        | on a calibration frame to get the 3D, the type it's either system or user defined, the name of the         |
|                                                                                                    | 49. | 00:07:32        | segments and so on, the height of the person and the weight, now since I don't remember exactly            |
| And the second second second second second second second second second second second second second second second second second second second second second second second second second second second second second second sec                                                                                                    | 50. | 00:07:39        | what are the parameters for this particular outlet, I'll read it from a previous file                      |
| and magnet databases                                                                                                    | 51. | <u>00:07:45</u> | that this project was done, in this case is Jan demo 2, and here we have his name, we have 19              |
|                                                                                                    | 52. | 00:07:54        | points, he weighed 285 pounds, the points idea, the point we're going to digitize are the foot,            |
|                                                                                                    | 53. | 00:08:04        | the ankle, the knee, the hip, the foot, and so on, including the discus, we can have more points if        |
|                                                                                                    | 54. | 00:08:10        | we want, we have a control points, these are the calibration frames on the field, which is a certain       |
| And the second second s | 55. | 00:08:17        | structure that we have to capture also in order to input it for creating the 3D.                           |
| do Lacrock corbidos                                                                                                    | 56. | 00:08:28        | So if we saw okay, it asked me how many cameras I use and I have three cameras,                            |
| 10 100 100 100 100 100 100 100 100 100                                                                                                    | 57. | 00:08:34        | so I'll select the different view, so the first dream was here, the second dream was the back              |
| 1 1 1 1 1 1 1 1 1 1 1 1 1 1 1 1 1 1 1                                                                                                    | 58. | 00:08:42        | march and the third one, which called the back side march, so here I have the three                        |
|                                                                                                    | 59. | 00:08:55        | files from the three cameras with the proper video, if I say okay, here I see the three                    |
|                                                                                                    | 60. | 00:09:03        | views of the athletes, and we have to digitize the points for every particular one,                        |
|                                                                                                    | 61. | 00:09:15        | I'll go a few frames forward, I will not waste time in digitizing all the frame,                           |
|                                                                                                    |     |                 |                                                                                                    |

| Cost Agric Accord 2 date force also as a Cost Cost Cost Cost Cost Cost Cost Cost                                                                                                    | #   | Time                | Spoken text                                                                                          |
|----------------------------------------------------------------------------------------------------|-----|---------------------|----------------------------------------------------------------------------------------------------|
|                                                                                                    | 62. | 00:09:20            | I just will show how we're doing it on one frame and that's how we're doing it in all the other      |
|                                                                                                    | 63. | 00:09:25            | frames, you see how it's moving in sequence, so I'll select particular                               |
|                                                                                                    | 64. | 00:09:32            | viewer, let's take view from the back view, we'll make it a little bit bigger, and it tells me to    |
| And Annual Annual Annua | 65. | 00:09:38            | digitize the fixed point, I need some fixed point in the area, I'll select this one,                 |
| STATE RESIDENCE TO COME TO COME THE COME THE COME THE COME THE COME THE COME THE COME THE COME THE COME THE COME THE COME THE COME THE COME THE COME THE COME THE COME THE COME THE COME THE COME THE COME THE COME THE COME                                                                                                    | 66. | 00:09:43            | so everything is relative to the fixed point, then me tell me to the right foot,                     |
|                                                                                                    | 67. | 00:09:50            | right ankle, right knee, right hip, and then the left foot, left ankle, it's all tell me here,       |
|                                                                                                    | 68. | 00:10:02            | I'll do it, we'll go to the left knee, you see it's automatically connected because it's the         |
|                                                                                                    | 69. | 00:10:08            | standard model of the person, tell me to go to the left hand,                                        |
|                                                                                                    | 00. | <del>00.10.00</del> | diamana model en the percent, tell me to go to the left hand,                                        |
| Shally know the first produces (in decorate produces (ACA Manual )   ACA MANUAL STATE (ACA MANUAL STATE ACA MANUAL STATE ACA  | 70. | 00:10:14            | left wrist, elbow, shoulder, and then the right hand, right wrist, elbow and shoulder,               |
|                                                                                                    | 71. | 00:10:24            | again it will connect it, tell me to go to the chin, and the forehead, and the discus,               |
|                                                                                                    | 72. | 00:10:34            | so this is frame one, it takes a long time to do it because we don't have markers on the body,       |
|                                                                                                    | 73. | 00:10:38            | I'll show you later on with markers how fast it's done, but if you put markers on this outlet,       |
|                                                                                                    | 74. | 00:10:43            | you will not really discuss the same, so we'll go to the next frame, and you tell me that I didn't   |
| ABM ABM STANDARD COMMAND COMMAND COMMA | 75. | 00:10:48            | do the other views and it's true, but I'll go anyway, and now it will assist me, it already          |
|                                                                                                    | 76. | 00:10:54            | remember the previous point, so it's much faster, left ankle,                                        |
|                                                                                                    | 77. | <u>00:11:06</u>     | and the hand, elbow, shoulder, hand, wrist, elbow, shoulder,                                         |
| and the state of the state of t | 78. | 00:11:15            | and forehead, and the discus, and you go to the next frame, and so on you have to do the whole       |
|                                                                                                    | 79. | 00:11:22            | sequence, so right now I have all these three sequences, but I only did two frames for<br>this       |
| Control of the Control of the Contro | 80. | 00:11:30            | particular one here, here you see how the digitized look, but if I'll select now the project that    |
|                                                                                                    | 81. | 00:11:40            | all this thing was already done, I'll go out of here and go to the digitizing and I'll open          |
|                                                                                                    | 82. | 00:11:52            | the project that already was done, you'll see all the four cameras that we'll use,                   |
|                                                                                                    | 83. | 00:12:03            | and they already digitized, so here you see every single frame                                       |
|                                                                                                    | 84. | 00:12:12            | digitized, so this is the process of digitizing,                                                     |
| Tensing 24-has 2012  Tensing 24-has 2012  Tensing 2 | 85. | 00:12:19            | after the digitizing is done for all the views, three or four, depends how many cameras you have,    |
|                                                                                                    | 86. | 00:12:28            | it's one view per camera, you need minimum two views for 3D, but three cameras views are better,     |
|                                                                                                    | 87. | 00:12:38            | then you need to transform the data, transformation, which is the direct linear transformation,      |
|                                                                                                    | 88. | 00:12:45            | it's called DLT, is done by the transformation modules, so if I click on the transformation modules, |
|                                                                                                    | 89. | 00:12:55            | I'm getting the transformation screen, here is the transformation screen, and we're going to load    |
|                                                                                                    | 90. | 00:13:05            | the file that we just digitized, it tells me that it's already done, but I'll redo it,               |
|                                                                                                    | 91. | 00:13:15            | and here are the four cameras, but I'll select like three cameras, you can select any cameras,       |

92.

93.

00:13:22 00:13:27 you want since we digitized only three in this demonstration, I'll select only the three,

and you just set 3D or go, it tells me here that the rate is 59.9 or 60 frames per second,

| # Time Spoken text  94. 00:13:36 it's okay, and the process start, and the transformation is done,  95. 00:13:48 after the transformation we can check the raw data first,                                                                                                    |                 |
|----------------------------------------------------------------------------------------------------|-----------------|
| Commence of the Commence of the Commence of th      |                 |
| 95. <b>00:13:48</b> after the transformation we can check the raw data first,                                                                                                    |                 |
|                                                                                                    |                 |
| 96. <b>00:13:54</b> we go back to the basic module, and since we already did the trimming, the transformation,                                                                                                    | e digitizing    |
| 97. <b>00:14:03</b> let's go to display, before we even smoothing the data, before we filtering to                                                                                                    |                 |
| 98. <b>00:14:09</b> let's go to the display first, here is the display screen, and in the display scr                                                                                                    | reen,           |
| 99. <b>00:14:19</b> we are going to load a 3D file,                                                                                                    |                 |
| 100. 00:14:24 we'll go to the one that we just did the DLT on it, transformation,                                                                                                    |                 |
| 101. <b>00:14:39</b> and we select a new 3D, in this case you see the only data we have is raw position,                                                                                                    | data, raw       |
| 102. <b>00:14:48</b> so let's take for example the discus, which is one of the points that we digit                                                                                                    | ized,           |
| 103. <b>00:14:53</b> and we look on the X, Y, and Z coordinates,                                                                                                    |                 |
| 104. 00:14:58 we can graph it, the data, can select the proper parameters here, which are detail here,                                                                                                    | e not going to  |
| 105. <b>00:15:06</b> and here is data for the discus, we can select also here the stick figure,                                                                                                    |                 |
| 106. <b>00:15:14</b> and we use it in a tile mode, so we'll see it both,                                                                                                    |                 |
| 107. <b>00:15:27</b> and then if we can let it go for every position here, and you see that it's a li                                                                                                    |                 |
| 108. 00:15:34 and the reason is that it was not smooth, and you see also the data here, to some digitizing                                                                                                    | here are        |
| 109. <b>00:15:39</b> arrow, it's not very significant, however we would like to filter the data first                                                                                                    |                 |
| 110. <b>00:15:47</b> before we looking for the results, we can put also the video here, I'll go bac                                                                                                    | :k,             |
| 111. <b>Q0:15:59</b> and we'll select the video, so one of the twin video, and again we'll go to the                                                                                                    | e tools,        |
| 112. <b>00:16:07</b> to the tile, so now I have all this data together,                                                                                                    |                 |
| 113. 00:16:17 and that's without smoothing, so even though he's smoothing in his motion that this one                                                                                                    |                 |
| 114. <b>00:16:23</b> is not very smooth, we got to filter the data, to filter the data we push again                                                                                                    | st the filter,  |
| 115. <b>00:16:34</b> and that will open the filter screen, here is the filter screen, we'll open the company of the filter screen and the company of the filter screen and the company of the filter screen and the filter screen and the filter screen are screen and the filter screen and the filter screen are screen and the filter screen are screen as the filter screen and the filter screen are screen as the filter screen are screen as the filter scre | lata that we    |
| 116. <b>00:16:42</b> transform, and right away you see the x, y, and z of every segment, in this foot,                                                                                                    | case it's the   |
| Performance A nallysis and you see there are variation between the second of the next one, it's the ankle, and you see there are variation between the second of the next one, it's the ankle, and you see there are variation between the second of the next one, it's the ankle, and you see there are variation between the second of the next one, it's the ankle, and you see there are variation between the second of the next one, it's the ankle, and you see there are variation between the second of the next one, it's the ankle, and you see there are variation between the second of the next one, it's the ankle, and you see the second of the next one, it's the ankle, and you see the second of the next one, it's the ankle, and you see the second of the next one, it's the ankle, and you see the second of the next one.                                                                                                    |                 |
| System 118. 00:17:00 you always see the row data, versus the smooth data, in this case it's over                                                                                                    |                 |
| 119. <b>00:17:06</b> so we have all kind of algorithm to take care of that, but here manually I ca                                                                                                    | n change it,    |
| 120. 00:17:11 I can change it, if we take even this segment, which is very well smooth, but smooth it,                                                                                                    | ıt if we'll un- |
| 121. <b>00:17:19</b> it looks the same, however if I'm going to the acceleration, look how much                                                                                                    |                 |
| 122. 00:17:24 also you see on a power spectrum here, a lot of high frequency, so we alw remove the                                                                                                    | -               |
| 123. 00:17:30 high frequency to create the real data, same thing to do it on the y-coordinates,                                                                                                    |                 |
| 124. 00:17:37 I will not spend a lot of time here on the filtering, I'll go back to the position,                                                                                                    |                 |
| 125. 00:17:42 and automatically we'll filter all of them, we'll have another time                                                                                                    |                 |
| 126. <b>00:17:49</b> discussion about the filter module by itself, so that's the end of the filtering, can go back                                                                                                    | and now we      |
| 127. 00:17:58 to display to see how it affects the display, so I will stop it here, go to the display                                                                                                    | isplay,         |

| Frame of the first section of the first section of  | #    | Time            | Spoken text                                                                                        |
|----------------------------------------------------------------------------------------------------|------|-----------------|----------------------------------------------------------------------------------------------------|
|                                                                                                    | 128. | 00:18:08        | select the data that I just moved, and this time I see a lot of data here, linear segment angle,   |
|                                                                                                    | 129. | 00:18:20        | join angle, length, segment linear, in this case I'll take the linear velocity of the discus,      |
| 200 (1/10/16) (1/20/20) (1/10/16) (1/20/20) (1/20/20) (1/20/20) (1 | 130. | 00:18:30        | and fill the other parameters, like I select the left foot, left ankle, left knee, and left hip,   |
| ADV                                                                                                    | 131. | 00:18:41        | and I'll do it in 3D, now we have the 3D because we filtered the data, and if I will               |
| 2   0   1   C   2   Filmano Marijan Charlon Jaming (CC) She She She   She She   She She She She She She She She She She                                                                                                    | 132. | 00:18:48        | plot it, here it is, it will take the stick figure, here it is, and now put it on the              |
|                                                                                                    | 133. | 00:19:04        | tile, and we can correspond every position,                                                        |
| S or 30                                                                                                    | 134. | 00:19:11        | and you see it's much, much smoother here, and if I'll stop it just here, you'll see that at that  |
| AND SECTION OF THE PROPERTY OF THE PROPERTY OF | 135. | 00:19:19        | point is bringing his front leg, these are the front legs, to abrupt stop, if I go frame by frame, |
| -                                                                                                    | 136. | 00:19:29        | so at that point he should come to exactly on the ground, and that would speed up everything else, |
|                                                                                                    | 137. | <u>00:19:35</u> | including the discus, unfortunately he's leaving the ground a little bit too early,                |
| S-  - W/  -                                                                                                    | 138. | 00:19:42        | but will not analyze the data now, I'll bring some video into all sorts of the play here,          |
| 700 770 700 700 700 No. (See ) Jane 1                                                                                                    | 139. | 00:19:50        | so that will be the trim one, and actually I'll select the pop-up file just by going out,          |
| All and state of state of stat | 140. | 00:20:00        | go to the display again, and select the proper, the proper directory which was the discus,         |
| ACCEPTAGE OF THE SECOND                                                                                                    | 141. | 00:20:17        | I'll go to the 3D, and I'll go again linear velocity of the discus, and I'll take the left foot,   |
|                                                                                                    | 142. | 00:20:28        | left ankle, left knee, left hip, in 3D, I'll graph it, I'll select the stick figure,               |
| The state of the state of the s | 143. | 00:20:44        | and I'll select some video files that go responding to this particular action,                     |
| 200 100 100 100 100 100 100 100 100 100                                                                                                    | 144. | 00:20:51        | here is one, I'll select the other video file, another view, two, I'll select the third one,       |
| AND ADDRESS AND ADDRESS AND AD | 145. | 00:21:04        | and even though there are four, I'll just select three, well I'll select four,                     |
| ADD ADD ADD ADD ADD ADD ADD ADD ADD ADD                                                                                                    | 146. | 00:21:09        | here go the fourth one, hope we have enough room on the screen, I'll tile them,                    |
|                                                                                                    | 147. | 00:21:16        | yeah everything's fine, so here I have the data, and the stick figures, and all the view,          |
|                                                                                                    | 148. | 00:21:25        | now you see the whole motion,                                                                      |
|                                                                                                    | 149. | 00:21:30        | so the coach now can interpret a lot, a lot of data, in this case just velocity of the discus      |
| States dates  All the states has been done done  \$250000 \$25000000 \$15000000 \$25000000                                                                                                    | 150. | 00:21:36        | and the front leg, we can go also here to every point and see the position of the discus           |
| NA WANT OF A                                                                                                    | 151. | 00:21:43        | through this bias position, we also can make an numerical analysis by adding a table,              |
|                                                                                                    | 152. | 00:21:55        | and if we go the whole motion, it'll actually give you in any place, it'll give you also the       |
|                                                                                                    | 153. | 00:22:03        | numerical data, I can stop it and every point and going to every position, and that changed the    |
| Page   Color   Sign   Sign     | 154. | 00:22:10        | corresponding stick figure, the graph, and that gave a lot of value to the coach, it wants         |

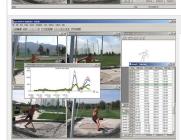

154. **00:22:10** corresponding stick figure, the graph, and that gave a lot of value to the coacl to learn

155. **00:22:21** about this movement.

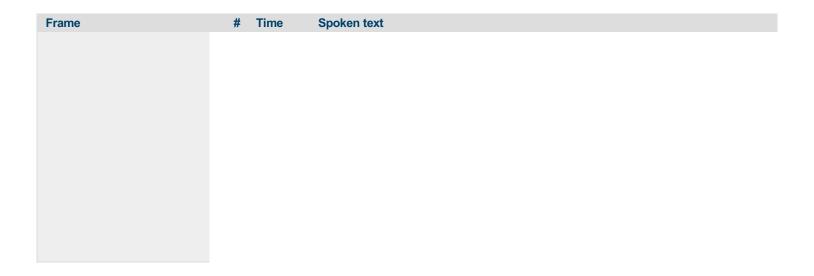

This PDF-document has been auto-generated from a video file by arielweb-ai-bot v1.2.2023.0926 on 2023-09-28 03:44:50 without human intervention. In case of errors or omissions please contact our aibot directly at ai@macrosport.com.

#### Video filename: adi-vid-01177-analysis-with-the-apas-system-1024kbps.mp4

#### **Copyright Disclaimer**

The content and materials provided in this document are protected by copyright laws. All rights are reserved by Ariel Dynamics Inc. Users are prohibited from copying, reproducing, distributing, or modifying any part of this content without prior written permission from Ariel Dynamics Inc. Unauthorized use or reproduction of any materials may result in legal action.

#### Disclaimer of Liability

While every effort has been made to ensure the accuracy of the information presented on this website/document, Ariel Dynamics Inc. makes no warranties or representations regarding the completeness, accuracy, or suitability of the information. The content is provided "as is" and without warranty of any kind, either expressed or implied. Ariel Dynamics Inc. shall not be liable for any errors or omissions in the content or for any actions taken in reliance thereon. Ariel Dynamics Inc. disclaims all responsibility for any loss, injury, claim, liability, or damage of any kind resulting from, arising out of, or in any way related to the use or reliance on the content provided herein.